**XI Computer Science www.Padasalai.Net** Creative questions **www.Trb Tnpsc.com** 

```
Public questions
1.Write a while loop that displays numbers 5,10,15,…….50(M-19)
i=5:
while(i \leq 50){
cout << i:
i+=5;}
2.Write a c++ program to print the following series 1 3 5 7………75(jun-2019)
i=1;while(i < = 75){
\text{cout} \ll i;
i+=2;}
(OR)
for (i=1; i<=75; i+=2)cout << i;
3. for(m=1;m \leq =9;m + = 2)
cout<<m; (sep-2020)
(i)How many times the loop will be executed? Ans:9 times
(ii)Write the output of the above snippet Ans: 1 3 5 7 9
4.Write a c++ program to sum the numbers from 1 to 10 using for loop(May-2022)
#include<.iostream>
using namespace std;
int main()
{
int i,sum=0;
for (i=1; i<=10; i++){
sum=sum+i;
}
cout \ll" The sum of 1 to 10 is" \ll sum;
return 0;
}
5.Write a c++ program to display numbers from 1to 10 .Except 5 using 'for' and continue statement(March-2022)
#include<.iostream>
using namespace std;
int main()
{
int i;
for (i=1; i<=10; i++){
if(i==5){
continue;
}
\text{cout}<<i<<"\n\mathbf{n}"
}
return 0;
}
6.Convert the following if-else statement into conditional statement.(June-2023)
if(marks>=60)
  Grade='A';
else
Grade='B';
Ans:Grade=(marks>=60)?A:B;
                           www.Padasalai.Net
```
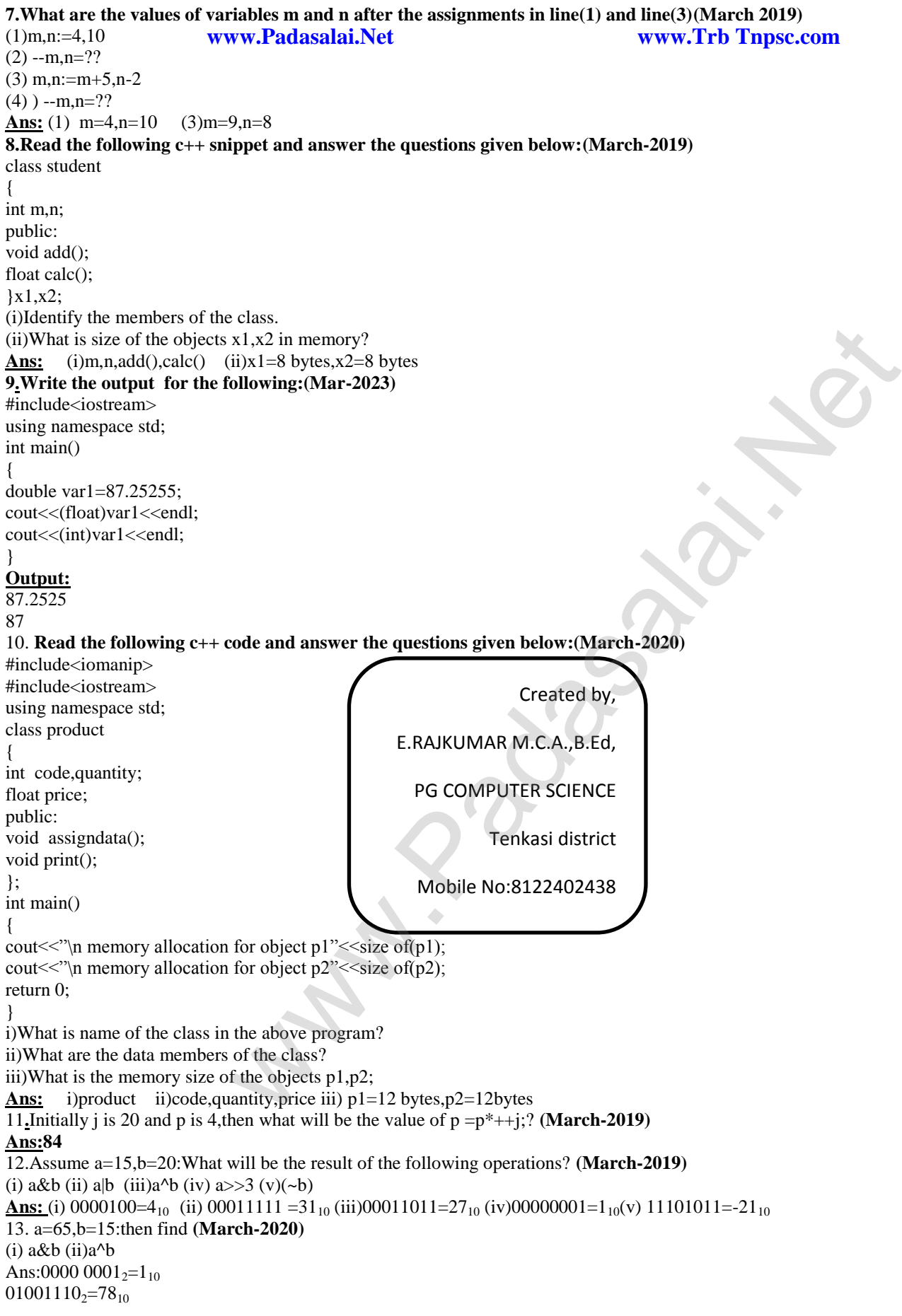

14.Read the following c++ snippet and answer the questions given below class personal { int admno,rno; protected: char name[20]; public: personal(); void pentry(); void pdisplay(); } class Marks:private personal { int m; protected: char grade[5]; public: marks(); void mentry(); void mdisplay(); } class result:public marks { float total,agg; char remark[5]; result(); void rcalculate(); void rdisplay(); }; a)Which type of inheritance is shown in the above snippet? b)Write the visibility mode of class marks and result c)Name the base classes and derived classes in the above snippet **Ans:** a)Multilevel inheritance b)class marks-private,result-public c)class personal-base class class marks,class result-derived class **www.Padasalai.Net www.Trb Tnpsc.com** Wavenus in [t](https://www.padasalai.net/)he above snipper?<br>
class mark and result.<br>Lerived classes in the above snipper<br>
adding<br>
adding<br>
adding<br>
and a class